## **₹** beanstackguides

## Link your school and library Beanstack profiles!

Make sure all your logged reading counts at your library too. That means more challenges, badges, and achievements—with less work!

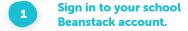

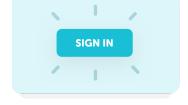

X

Find the Link
Profile button.

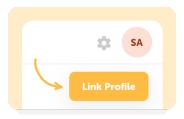

Select your library and log in.

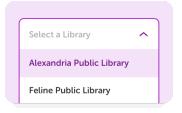

Your profiles are linked!

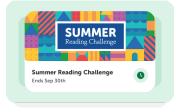